*Посвящается моим жене и сыну, Кирти Танвар и Шашвату Сингх Танвар. Они мой жизненно необходимый кислород и стимул, вдохновляющий меня на достижение выдающихся успехов*

# Содержание

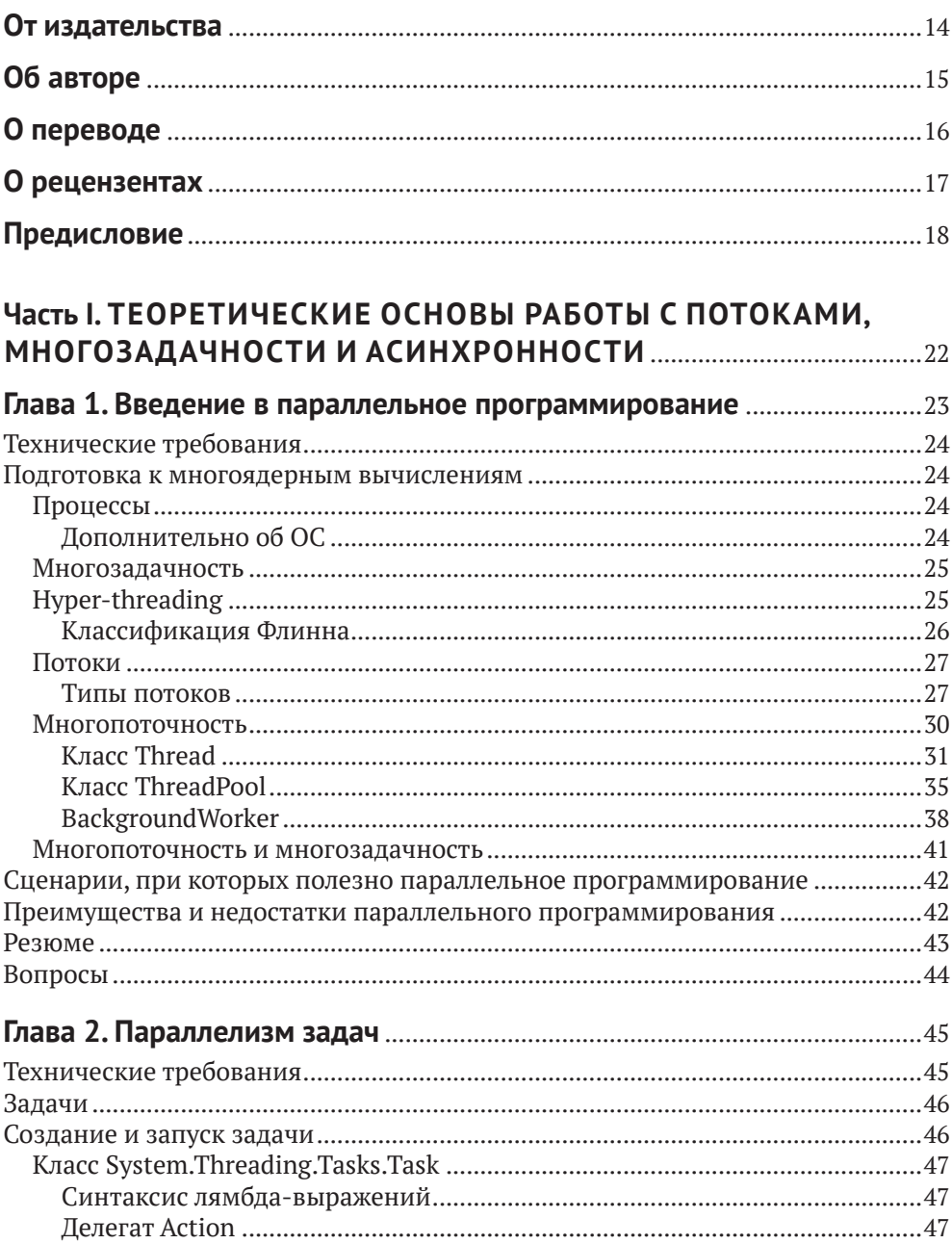

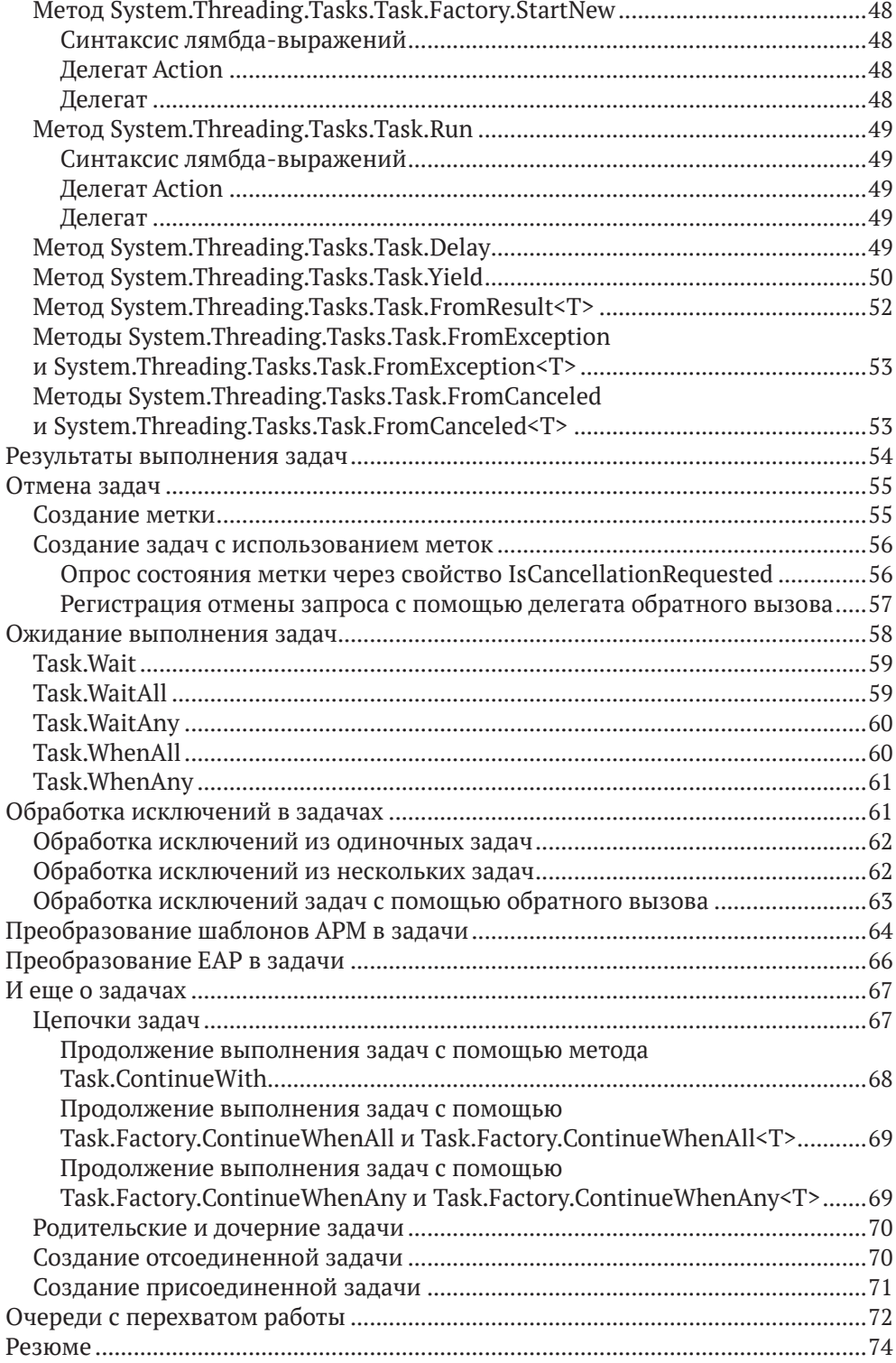

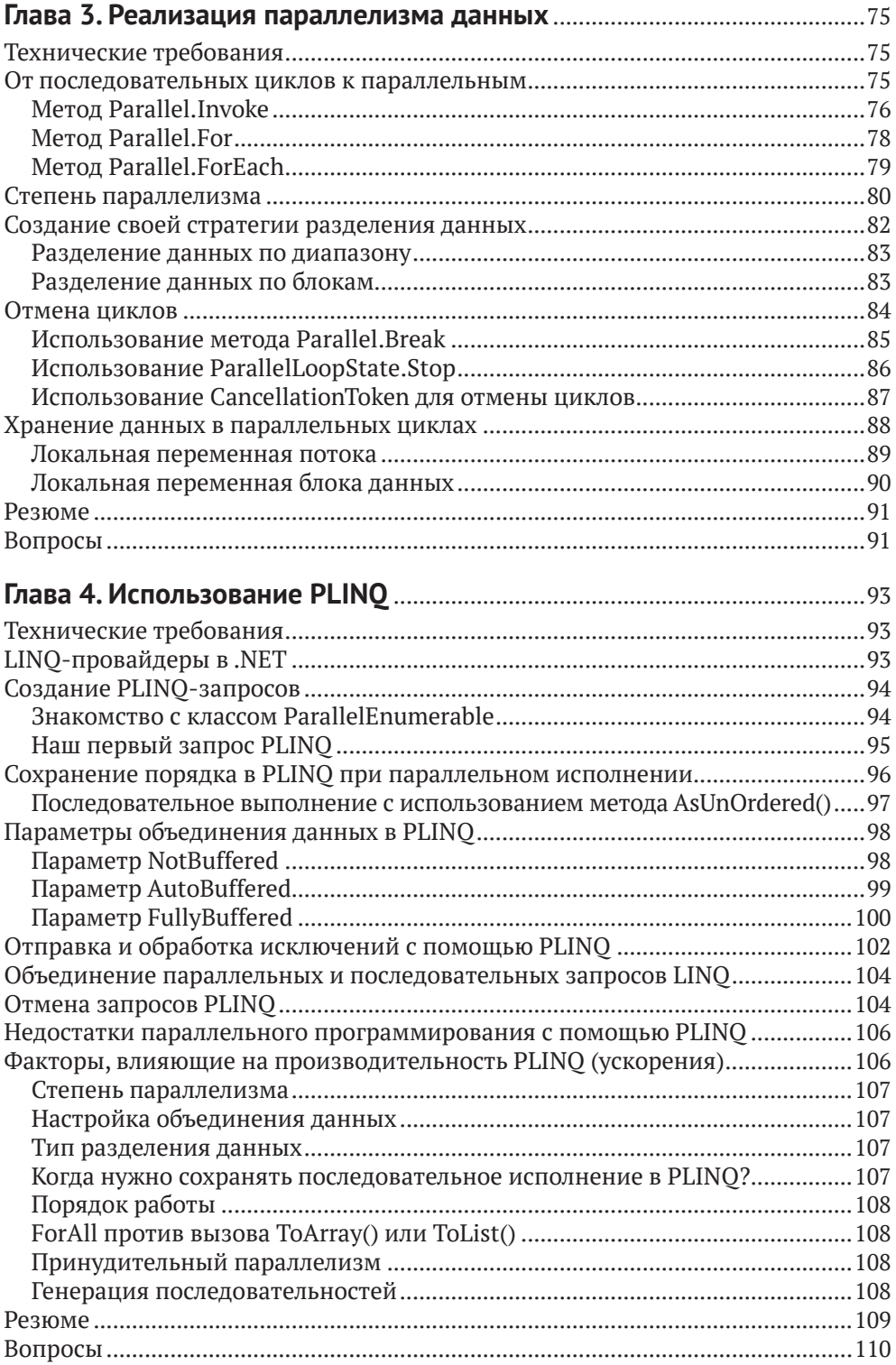

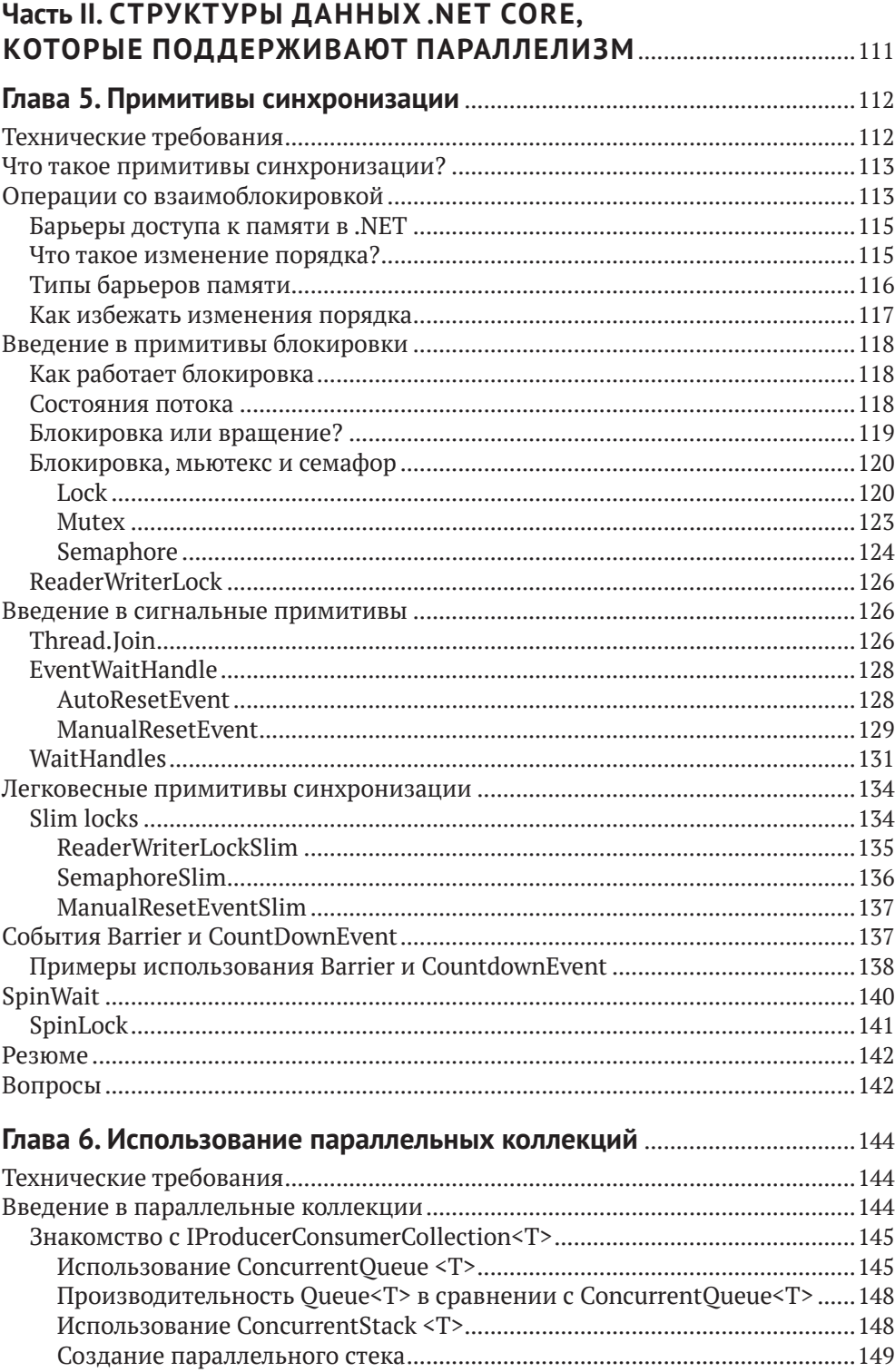

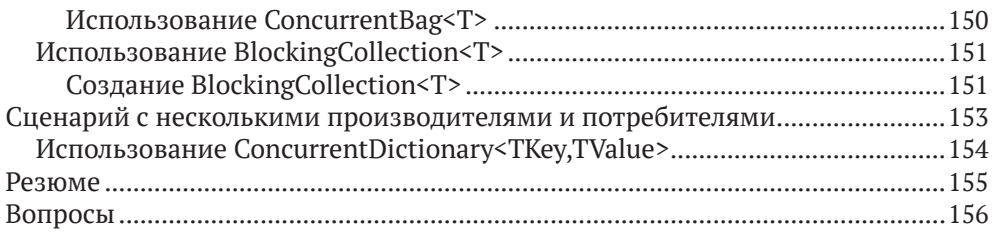

### **Глава 7. [Повышение производительности с помощью](#page--1-0)**

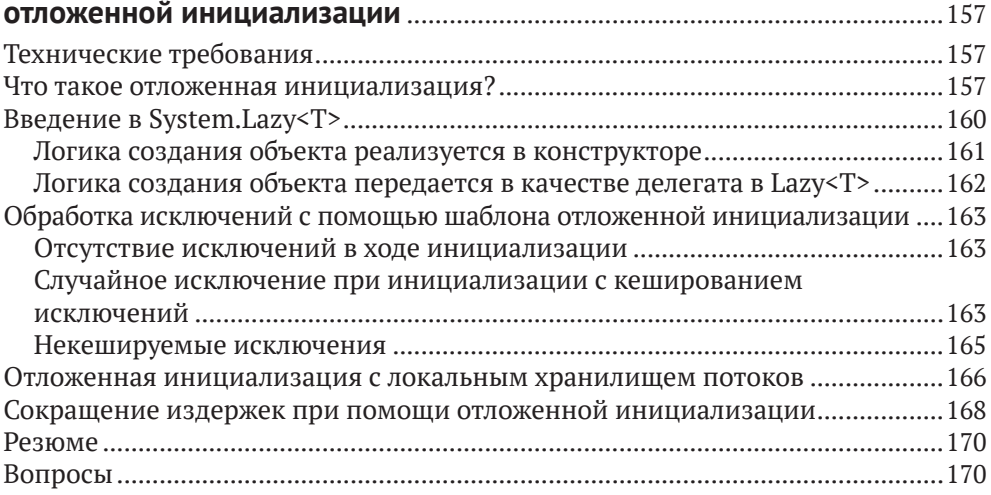

#### **Часть III. [АСИНХРОННОЕ ПРОГРАММИРОВАНИЕ](#page--1-0)  С ИСПОЛЬЗОВАНИЕМ С#** [.................................................................................172](#page--1-0)

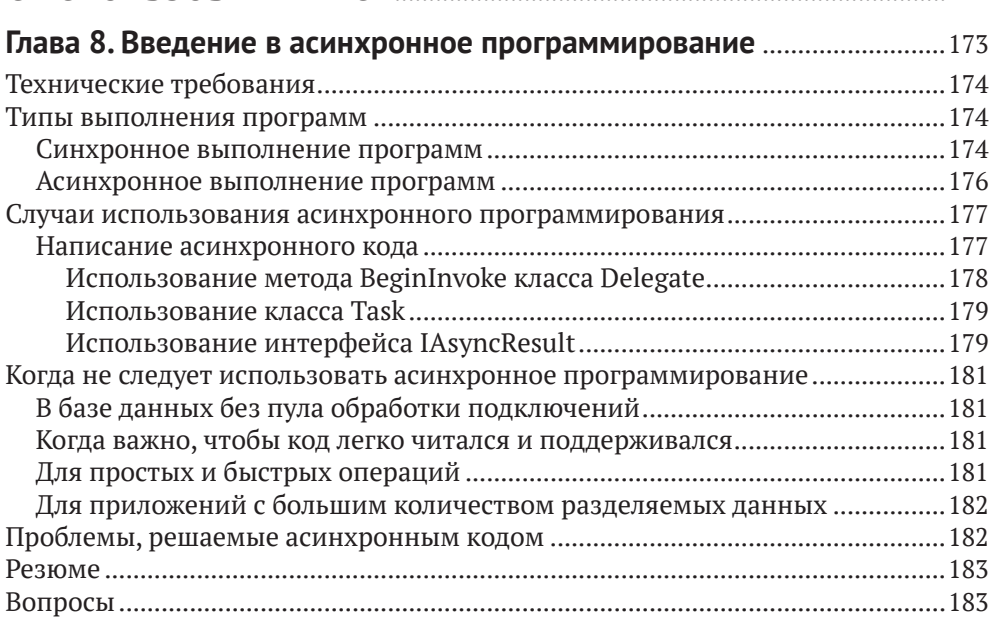

![](_page_6_Picture_181.jpeg)

![](_page_6_Picture_182.jpeg)

![](_page_6_Picture_183.jpeg)

![](_page_7_Picture_174.jpeg)

![](_page_8_Picture_6.jpeg)

## <span id="page-9-0"></span>**От издательства**

#### *Отзывы и пожелания*

Мы всегда рады отзывам наших читателей. Расскажите нам, что вы думаете об этой книге – что понравилось или, может быть, не понравилось. Отзывы важны для нас, чтобы выпускать книги, которые будут для вас максимально полезны.

Вы можете написать отзыв на нашем сайте [www.dmkpress.com](http://www.dmkpress.com), зайдя на страницу книги и оставив комментарий в разделе «Отзывы и рецензии». Также можно послать письмо главному редактору по адресу [dmkpress@gmail.](mailto:dmkpress@gmail.com) [com](mailto:dmkpress@gmail.com); при этом укажите название книги в теме письма.

Если вы являетесь экспертом в какой-либо области и заинтересованы в написании новой книги, заполните форму на нашем сайте по адресу [http://](http://dmkpress.com/authors/publish_book/) [dmkpress.com/authors/publish\\_book/](http://dmkpress.com/authors/publish_book/) или напишите в издательство по адресу [dmkpress@gmail.com](mailto:dmkpress@gmail.com).

#### *Скачивание исходного кода примеров*

Скачать файлы с дополнительной информацией для книг издательства «ДМК Пресс» можно на сайте [www.dmkpress.com](http://www.dmkpress.com) на странице с описанием соответствующей книги.

#### *Список опечаток*

Хотя мы приняли все возможные меры для того, чтобы обеспечить высокое качество наших текстов, ошибки все равно случаются. Если вы найдете ошибку в одной из наших книг, мы будем очень благодарны, если вы сообщите о ней главному редактору по адресу [dmkpress@gmail.com](mailto:dmkpress@gmail.com). Сделав это, вы избавите других читателей от недопонимания и поможете нам улучшить последующие издания этой книги.

#### *Нарушение авторских прав*

Пиратство в интернете по-прежнему остается насущной проблемой. Издательства «ДМК Пресс» и Packt Publishing очень серьезно относятся к вопросам защиты авторских прав и лицензирования. Если вы столкнетесь в интернете с незаконной публикацией какой-либо из наших книг, пожалуйста, пришлите нам ссылку на интернет-ресурс, чтобы мы могли применить санкции.

Ссылку на подозрительные материалы можно прислать по адресу электронной почты [dmkpress@gmail.com](mailto:dmkpress@gmail.com).

Мы высоко ценим любую помощь по защите наших авторов, благодаря которой мы можем предоставлять вам качественные материалы.

# <span id="page-10-0"></span>**Об авторе**

**Шакти Танвар** является генеральным директором Techpro Compsoft Pvt Ltd, глобального поставщика консалтинговых услуг в области информационных технологий. Шакти – IT-евангелист и архитектор программного обеспечения с 15-летним опытом работы в области разработки программного обеспечения и корпоративного обучения. Он также является сертифицированным преподавателем Microsoft и проводит обучение в сотрудничестве с Microsoft на Ближнем Востоке.

Шакти Танвар специализируется в таких областях, как .NET, машинное обучение в Azure, искусственный интеллект, применение чистого функционального программирования для построения отказоустойчивых систем и параллельные вычисления.

Его любовь к преподаванию привела к тому, что он запустил специальную программу «Обучение профессоров» с целью улучшения работы колледжей в Индии.

*Эта книга была бы невозможна без неоценимой помощи моей жены Кирти и моего сына Шашвата, разделивших со мной все взлеты и падения. Благодаря их поддержке и желанию действовать я продолжал двигаться вперед в тяжелое время.*

*Я бесконечно благодарен своим родителям, братьям и сестрам, которые всегда побуждали меня к достижению новых высот.*

*Огромное спасибо моим друзьям, наставникам и команде Packt, которые сопровождали меня на протяжении всего пути.*

# <span id="page-11-0"></span>**О переводе**

Данная книга далась нам непросто и потребовала больше года на перевод и кропотливую редактуру, но оно того стоило. Тема разработки параллельных программ сейчас актуальна как никогда, хотя и является очень непростой для понимания. В этой книге автор изложил не только сложные технические аспекты написания параллельных программ, но и объяснил механизмы реализации многопоточности в .NET, а также особенности языка C#.

Над переводом этой книги работали специалисты компании Devs Universe:

- **Алина Воронина**  переводчик, специалист по обучению разработчиков английскому языку в компании Devs Universe;
- **Вячеслав Черников**  редактор перевода, к. т. н. в области разработки ПО, основатель компании Devs Universe, автор книги «Разработка мобильных приложений на C# для iOS и Android», в прошлом – один из Microsoft MVP, Nokia Champion, Qt Certified Specialist, Qt Ambassador, автор статей для «Хабрахабра», «Хакера», Microsoft Developer Blogs, говоритель для конференций;
- **Максим Веркошанский, Дмитрий Милкин, Марина Королькова**  помощь с редактурой, специалисты компании Devs Universe.

Мы надеемся, что наши переводы помогут вам глубже понять суть современных технологий и стать суперразработчиками.

# <span id="page-12-0"></span>**О рецензентах**

**Элвин Эшкрафт** – разработчик, живущий недалеко от Филадельфии. Он провел свою 23-летнюю карьеру, создавая программное обеспечение при помощи C#, Visual Studio, WPF, ASP.NET и т. д. Был удостоен награды Microsoft Most Valuable Professional девять раз. Вы можете увидеть его ежедневные подборки ссылок в блоге для .Net-разработчиков *Morning Dew*. Ранее Элвин работал в софтверных компаниях, включая Oracle, сейчас он является главным специалистом по разработке ПО в Allscripts, создавая программное обеспечение для здравоохранения. Для Packt Publishing им также были написаны и другие рецензии на такие книги, как *Mastering ASP.NET Core 2.0, Mastering Entity Framework Core 2.0* и *Learning ASP.NET Core 2.0*.

*Я хотел бы поблагодарить свою замечательную жену Стелену и трех наших очаровательных дочерей за их поддержку и понимание. Многие вечера и выходные дни были посвящены чтению и пересмотру глав этой книги, для того чтобы она смогла выйти в свет – первоклассная и полезная книга для разработчиков .NET.*

**Видья Врат Агарвал** – любитель книг, спикер, автор публикаций для Apress и технический редактор более чем дюжины книг Apress, Packt и O'Reilly. Он является прикладным разработчиком с 20-летним опытом в области проектирования, создания и разработки распределенных программных решений для крупных предприятий. Будучи главным архитектором в T-Mobile, Видья Врат Агарвал работал с проектами B2C и B2B. Сейчас он также продолжает сотрудничество с другими архитекторами с целью разработки решений и дорожных карт для различных проектов T-Mobile для миллионов клиентов компании. Он рассматривает разработку программного обеспечения как ремесло и является большим сторонником архитектуры программного обеспечения и практики чистого кода (clean code).

## <span id="page-13-0"></span>Предисловие

Прошел почти год с момента, когда издательская компания Packt впервые связалась со мной по поводу книги. Я и предположить не мог, что этот долгий путь будет таким сложным, однако за это время я смог многому научиться. Книга, которую вы сейчас держите в руках, – это результат, который стоил долгих дней трудов, и я горжусь тем, что наконец-то представляю ее вам.

Процесс создания этой книги очень много для меня значит, так как я всегда мечтал написать о языке, с которого начинал свою карьеру. Язык программирования C# развивался очень стремительно, а платформа .NET Core еще сильнее улучшила его репутацию в сообществе разработчиков.

Для того чтобы книга была полезна широкому кругу разработчиков, мы поговорим как о классическом подходе, построенном на потоках (threads), так и о разработке с использованием библиотеки TPL (Task Parallel Library). Вначале будут рассмотрены основные концепции операционных систем (ОС), которые позволяют писать многопоточный код. Затем мы проанализируем различия между классическим подходом и TPL.

В этой книге я постараюсь подойти к параллельному программированию со стороны современных реалий. Все примеры будут короткими и простыми, чтобы облегчить ваше понимание. Содержание глав построено так, чтобы информация легко усваивалась, даже если вы не обладаете специальными знаниями.

Надеюсь, вы получите такое же удовольствие от чтения этой книги, как и я от ее написания

### Целевая аудитория

Данная книга предназначена для программистов С#, которые хотят изучить концепции параллельного программирования и многопоточности, а также использовать полученные знания для своих приложений, построенных на базе .NET Core. Книга будет полезна студентам и специалистам, желающим познакомиться с принципами работы параллельного программирования на современном оборудовании.

Предполагается, что вы уже имеете представление о С# и базовые знания о том, как работают операционные системы.

## Краткий обзор

Глава 1 «Введение в параллельное программирование», в которой представлены важные понятия многопоточности и параллельного программирования, включает в себя описание того, как развивались операционные системы для поддержки современных подходов параллельного программирования.

Глава 2 «Параллелизм задач» демонстрирует возможности разделения программы на задачи (tasks) с целью эффективного использования ресурсов процессора и повышения производительности.

В главе 3 «Реализация параллелизма данных», в которой основное внимание уделяется реализации параллелизма данных с использованием параллельных циклов, также рассматриваются дополнительные методы (extension methods), помогающие в достижении параллелизма, а также разделении данных.

Глава 4 «Использование PLINQ» рассказывает о преимуществах использования PLINQ, включая отмену запросов. Также рассматриваются особенности применения PLINO.

В главе 5 «Примитивы синхронизации» рассматриваются конструкции, доступные в C# для работы с разделяемыми (shared) ресурсами в многопоточном коде.

Глава 6 «Использование параллельных коллекций» описывает использование преимуществ параллельных коллекций, доступных в .NET Core.

Глава 7 «Повышение производительности с помощью отложенной инициализации» посвящается повышению производительности с помощью паттерна отложенной (lazy, «ленивой») инициализации.

В главе 8 «Введение в асинхронное программирование» рассматривается то, как нужно писать асинхронный код в более ранних версиях .NET.

В главе 9 «Основы асинхронного программирования с помощью async, await и задач» рассказывается о том, как использовать преимущества на новых конструкциях в .NET Core для реализации асинхронного кода.

Глава 10 «Отладка задач с Visual Studio» посвящена различным инструментам, доступным в Visual Studio 2019, которые облегчают отладку параллельных задач (tasks).

В главе 11 «Создание модульных тестов для параллельного и асинхронного кодов» рассматриваются различные способы написания тестов в Visual Studio и .NET Core.

Глава 12 «IIS и Kestrel в ASP.NET Core» расскажет, что такое IIS и Kestrel и как этим пользоваться. В этой главе также рассматривается поддержка асинхронных потоков.

Глава 13 «Шаблоны параллельного программирования» описывает различные паттерны (patterns), уже реализованные в языке C#. Она также включает в себя примеры реализации таких шаблонов.

В главе 14 «Управление распределенной памятью» рассматривается совместное использование памяти в распределенных программах.

### ПРЕЖДЕ ЧЕМ НАЧАТЬ

Вам необходимо установить Visual Studio 2019 вместе с .NET Core 3.1.

Также рекомендуется иметь базовые знания в языке С# и механизмах работы операционных систем.

### Скачайте примеры исходных кодов

Вы можете скачать примеры исходных кодов для этой книги по адресу www. packtpub.com. Если вы приобрели эту книгу в другом месте, то можете перейти на сайт https://www.packtpub.com/support и получить примеры по электронной почте.

Шаги по загрузке файлов:

- 1. Войдите в систему или зарегистрируйтесь на сайте www.packtpub.com.
- 2. Выберите вкладку **Support**.
- 3. Нажмите на кнопку Code Downloads.
- 4. Введите название книги на английском языке «Hands-On Parallel Programming with  $C \# 8$  and .NET Core  $3 \times B$  поле поиска и следуйте инструкциям.

Как только файл будет загружен, убедитесь, что вы его распаковываете, используя последнюю версию программ:

- 1) WinRAR/7-Zip для Windows;
- 2) Zipeg/iZip/UnRarX для Mac;
- 3) 7-Zip/PeaZip для Linux.

Примеры кода для этой книги также размещены на GitHub: https://qithub. com/PacktPublishing/Hands-On-Parallel-Programming-with-C-8-and-NET-core-3. При обновлении исходного кода он тоже меняется на GitHub.

В нашем обширном каталоге книг и видео, доступных по ссылке ниже, представлены и другие примеры: https://github.com/PacktPublishing/. Обязательно их посмотрите.

### **Изображения**

Также предоставляем вам PDF-файл с использованными в книге цветными изображениями скриншотов/диаграмм, которые вы можете скачать по ссылке https://static.packt-cdn.com/downloads/9781789132410 ColorImages.pdf.

## Условные обозначения

В данной книге используется целый ряд условных обозначений.

CodeInText: указывает кодовые слова, например названия таблиц в базах данных, имена папок, имена файлов и их расширения, имена путей, вводимую пользователем информацию или имена пользователей Twitter. Допустим: «Подключите загруженный образ диска WebStorm-10\*.dmq в качестве нового диска вашей системы».

Блок кода обозначается следующим образом:

```
private static void PrintNumber10Times() {
 for (int i = 0; i < 10; i++) {
```

```
 Console.Write(1);
   }
   Console.WriteLine();
}
```
Некоторые строки или элементы кода могут быть выделены жирным шрифтом с целью привлечения внимания к ним:

```
private static void PrintNumber10Times() {
 for (int i = 0; i < 10; i++) {
     Console.Write(1);
  }
  onsole.WriteLine();
}
```
**Жирным шрифтом** обозначается новый термин, важное слово или слова, которые вы видите в диалоговых сообщениях. Пример: «Вместо того чтобы самим находить оптимальное количество потоков, мы можем предоставить это среде **Common Language Runtime**».

![](_page_16_Picture_5.jpeg)

Предупреждение или важная информация.

![](_page_16_Picture_7.jpeg)

Советы и рекомендации.

## <span id="page-17-0"></span>**Часть I**

# **ТЕОРЕТИЧЕСКИЕ ОСНОВЫ РАБОТЫ С ПОТОКАМИ, МНОГОЗАДАЧНОСТИ И АСИНХРОННОСТИ**

В данной части вы познакомитесь с понятиями потока, многозадачности и асинхронного программирования.

Содержание части I включает в себя следующие главы:

- глава 1 «Введение в параллельное программирование»;
- глава 2 «Параллелизм задач»;
- глава 3 «Реализация параллелизма данных»;
- глава 4 «Использование PLINQ».

<span id="page-18-0"></span>![](_page_18_Picture_0.jpeg)

# Введение в параллельное программирование

Возможность использования параллельного программирования реализована в .NET с самого начала и после появления Task Parellel Library (TPL) в .NET Framework 4.0 получила широкое распространение.

Многопоточность (multithreading) является подмножеством параллельного программирования и выступает одной из самых сложных тем для начинающих разработчиков. Язык программирования С# заметно эволюционировал с момента своего появления и сейчас может быть использован не только для «классической» многопоточности, но и для «современного» асинхронного программирования. Многопоточность С# уходит своими корнями в версию 1.0. Язык С# является преимущественно синхронным, однако в версии 5.0 была добавлена поддержка асинхронности, которая сделала его отличным выбором для прикладных программистов. В то время как многопоточность имеет дело только с распараллеливанием внутри самих процессов, параллельное программирование также имеет дело с механизмами межпроцессного взаимодействия (inter-process communication, IPC).

До появления TPL использовались классы Thread, BackgroundWorker и Thread-Pool, которые позволяли реализовать многопоточность. C# 1.0 опирался на потоки (threads) для отделения фоновой работы от обработки событий пользовательского интерфейса (user interface, или UI), что позволяло разрабатывать отзывчивые приложения. Эта модель теперь называется классической работой с потоками (classic threading). Со временем она уступила место другой модели программирования, называемой TPL, которая опирается на задачи (tasks) и скрывает от разработчика работу с потоками.

В этой главе мы познакомимся с различными концепциями, которые помогут вам научиться писать многопоточный код с нуля.

В главе 1 будут освещены следующие темы:

- О основные понятия многоядерных вычислений, начиная с общих концепций и процессов **операционной системы** (ОС);
- О потоки и разница между многопоточностью и многозадачностью;

<span id="page-19-0"></span>О преимущества и недостатки написания параллельного кода и сценариев, в которых целесообразно использование параллельного программирования.

### Технические требования

Продемонстрированные в данной книге примеры были созданы в Visual Studio 2019 при помощи C#8. Со всеми исходниками вы можете ознакомиться на caйте: https://github.com/PacktPublishing/Hands-On-Parallel-Programming-with-C-8-and-.NET-Core-3/tree/master/Chapter01.

### Подготовка к многоядерным вычислениям

В этом разделе вам будут представлены основные концепции ОС, начиная с процесса (process), внутри которого живут и исполняются потоки (threads). Далее мы рассмотрим развитие многозадачности с момента появления аппаратных возможностей, которые способствовали развитию параллельного программирования. После этого мы попытаемся разобраться в различных способах создания потоков в коде приложений.

### Процессы

Говоря простым языком, слово «процесс» (process) относится к программе, которая запущена на компьютере. Однако с точки зрения ОС процесс - это адресное пространство в оперативной памяти. Каждому приложению нужны процессы для запуска, вне зависимости от того, написано ли это приложение для смартфона, Windows или веб-браузера. Процессы обеспечивают защиту одних программ от других, работающих в той же системе: выделенные одной программой данные не могут случайным образом быть доступными для другой. Кроме этого, процессы также обеспечивают изоляцию, при которой программы могут запускаться и останавливаться независимо друг от друга и от самой ОС.

#### Дополнительно об ОС

Производительность приложений во многом зависит от конфигурации аппаратного обеспечения, которая включает в себя следующее:

- О скорость центрального процессора;
- О объем оперативной памяти;
- скорость жесткого диска (HDD);
- О тип диска, то есть HDD или SSD.

За последние несколько десятилетий мы стали свидетелями существенного прогресса в области аппаратных технологий. Например, микропроцесКонец ознакомительного фрагмента. Приобрести книгу можно в интернет-магазине «Электронный универс» [e-Univers.ru](https://e-univers.ru/catalog/T0007667/)